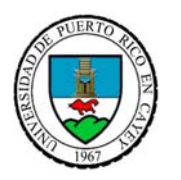

#### **UNIVERSIDAD DE PUERTO RICO EN CAYEY DIVISION DE FINANZAS OFICINA DE CUENTAS A PAGAR CAYEY, PUERTO RICO 00736**

# SOLICITUD, AUTORIZACION Y COMPROBANTE DE PAGO POR ANTICIPADO

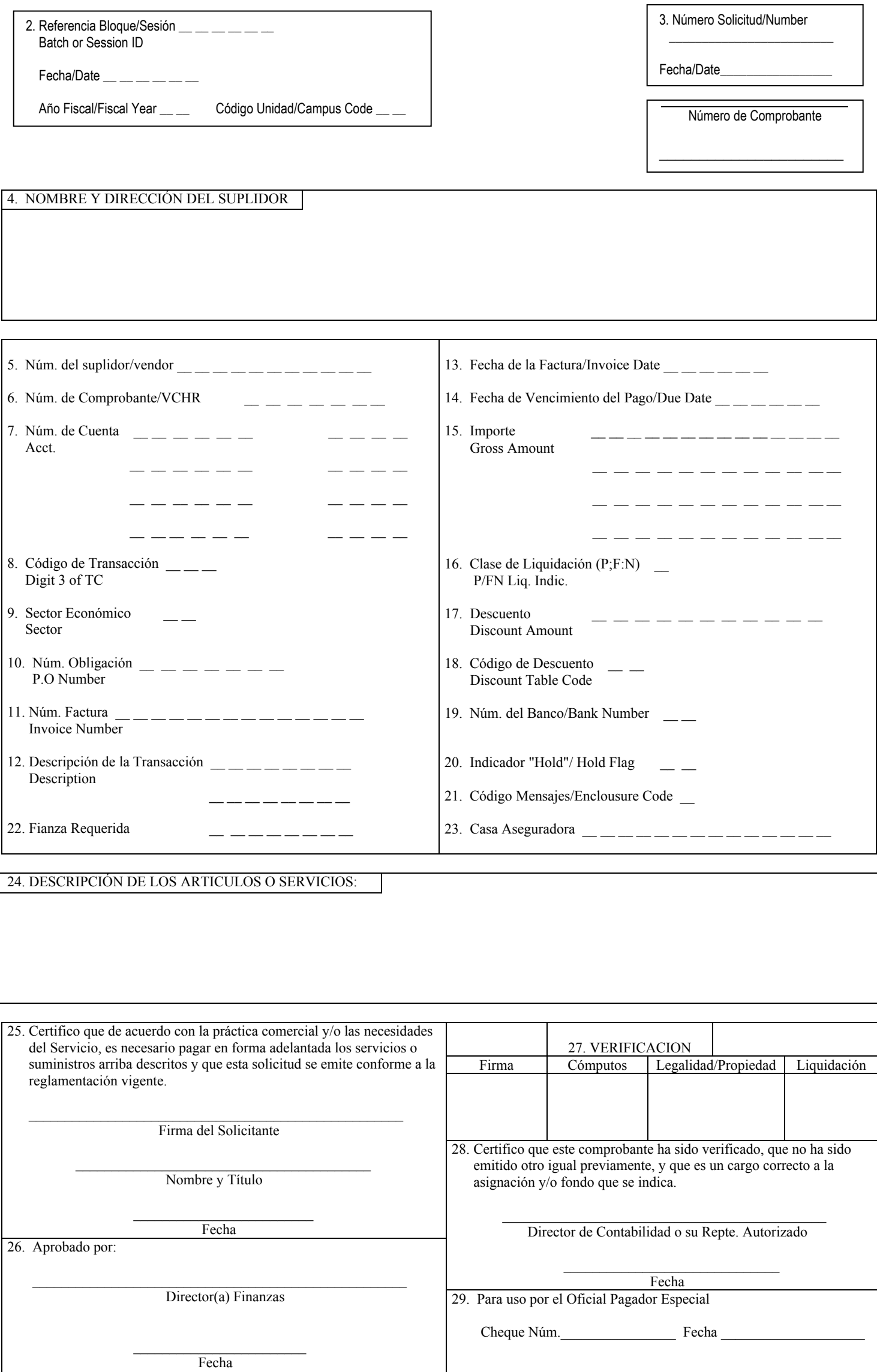

Syp/12wd

Firma

### *INSTRUCCIONES PARA LA PREPARACION Y TRÁMITE FORMULARIO F-05-3.35-16 SOLICITUD, AUTORIZACION Y COMPROBANTE DE PAGO POR ANTICIPADO*

# I. Propósito del Formulario

Este formulario se utilizará para el pago por adelantado de los siguientes artículos y/o servicios:

- a. Revistas y suscripciones
- b. Apartado de Correo
- c. Franqueo
- d. Renta de máquina de franqueo
- e. Compra de libros a la División de Imprenta del Gobierno Federal
- f. Registro de animales de pura sangre
- g. Cualquier otro caso en que la costumbre o práctica comercial exija

# II. Preparación del Formulario

- A. Este modelo se preparará en original y dos copias en cada una de las oficinas donde se origine un pago por anticipado durante el Transcurso del año fiscal.
- B. Los espacios del modelo se completarán como sigue:
	- 1. Unidad Institucional- Se anotará el nombre de la unidad institucional o dependencia universitaria.
		- 2. Ref. Bloque/Sesión- Se indicará el número de referencia de seis caracteres alfanuméricos, que identifica el bloque ("batch") o sesión ("session") de transacciones. En el caso del "batch" de registrarse una referencia que ya exista en el archivo de "batches" (FABATCH FILE), el sistema rechazará el bloque. En el caso de "session" de registrarse la transacción "on-line" el sistema permite múltiples reaperturas de la misma sesión siempre que tenga la misma fecha del sistema. Se indicará además, la fecha de la transacción, el año fiscal y el código de unidad al cual corresponde (n) la(s) cuenta(s) afectada(s).
		- 3. Número de solicitud- Se anotará el número de solicitud que le asigne la unidad solicitante. Se indicará la fecha de la misma.
		- 4. Nombre y Dirección del Suplidor- Indique el número y dirección del suplidor.
		- 5. Número del Suplidor- Indique el número de identificación del suplidor. El sistema aceptará hasta once posiciones alfanuméricas. La primera posición se define como sigue:
			- A=empleados E=estudiantes T=suplidor temporal V=suplidores L=libros, revistas, periódicos U=pagos entre unidades Z=reservado para el sistema

En las restantes 10 posiciones se incluirá:

- a. Número de Seguro Social-para identificar a los estudiantes y empleados de la Universidad de Puerto Rico.
- b. Número patronal-para identificar otros suplidores que no cumplan lo señalado en el inciso 4.a.
- c. De no existir un número de identificación, el deberá asignar uno de forma automática.
- 6. Número Comprobante-La Oficina de Contabilidad asignará el número que identifica el documento. Este número se anotará además en la parte superior derecha del formulario.
- 7. Número de Cuenta-Indique el número de cuenta de 10 dígitos del Mayor Subsidiario que se afectará con esta transacción.
- 8. CT-Se indicará el tercer dígito de la clave de transacción del 0-9, de acuerdo a la función que corresponda. 140-Comprobantes de Pagos Regulares
	- 141-Comprobantes Urgentes-"Denmanrk Check"
	- 142-Gastos Reembolsables
	- 144-Deudas Años Anteriores
	- 149-Cheques Individuales
- 
- 9. Sector económico-Se indicará el código del sector económico correspondiente. 10. Número Obligación-Si esta transacción reduce o cancela una obligación, se indicará el número de la misma. El sistema aceptará hasta siete posiciones alfanuméricas. De no existir obligación, deje este espacio en blanco.<br>11. Descripción o Just
- Descripción o Justificación-Indique las razones para efectuar el pago por anticipado. El sistema aceptará hasta 15 posiciones.
- 12. Importe-Se indicará el importe total en dólares de los servicios o artículos solicitados.
- 13. Número del banco-Indique el número del banco del 01 al 30, del cual se efectuará el pago. De no indicar dicho número el sistema asignará el número que aparece en la pantalla núm. 130, utilizada para comenzar una sección.
- 14. Código Mensajes-Se utilizará para indicar si el cheque se emitirá con mensajes y anejos. El sistema aceptará una posición alfanumérica.
- 15. Fianza Requerida-Se indicará la fianza requerido al suplidor, si aplica.
- 16. Casa Aseguradora-Se indicará la casa aseguradora, si aplica.
- 17. Descripción de los Artículos o Servicios-Describa los artículos o servicios solicitados.<br>18. Firma del Solicitante-El solicitante de los artículos o servicios anotará su nombre y títu
- 18. Firma del Solicitante-El solicitante de los artículos o servicios anotará su nombre y título, firmará el documento e indicará la fecha de su firma.
- 19. Director u Oficial de Finanzas-Dicho funcionario aprobará y firmará el documento o servicios. Indicará la fecha de su firma.
- 20. Verificación-Los funcionarios correspondientes de la Oficina de Contabilidad verificarán el documento y escribirán sus iniciales.
- 21. Director de Contabilidad o su Representante Autorizado-Dicho funcionario firmará el documento e indicará la fecha de su firma.
- 22. Oficial Pagador Especial-Este funcionario indicará el número y fecha del cheque emitido y firmará el documento.